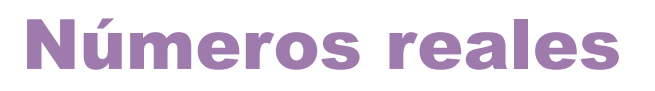

n esta Unidad repasaremos los distintos tipos de números y nos centraremos en los números reales.

De los números reales se estudian algunos de sus subconjuntos como son los Tresta Orlidad repasaremos los distintos tipos de numeros y nos centraremos en los<br>
De los números reales se estudian algunos de sus subconjuntos como son los<br>
Intervalos y su representación gráfica sobre la recta real, as números reales y el error que se comete si sustituimos el número por su aproximación.

Se recuerda cómo escribir los números en notación científica y se hace un estudio detallado de las potencias de exponente entero y de las potencias de exponente racional, también llamadas radicales.

La Unidad termina con el estudio de las operaciones con radicales.

Los **objetivos** que nos proponemos alcanzar con el estudio de esta Unidad son los siguientes:

- **1.** Introducir los números reales como el conjunto formado por los racionales e irracionales, y sus operaciones.
- **2.** Construir sobre la recta real números racionales e irracionales.
- **3.** Operar con números irracionales con error acotado.
- **4.** Introducir el concepto de orden en el conjunto de los números reales.
- **5.** Comprender el concepto de valor absoluto para expresar mediante él subconjuntos en la recta real.
- **6.** Operar con potencias de exponente entero.
- **7.** Introducir la notación científica como medio para representar números grandes y pequeños.
- **8.** Comprender el concepto de radicales equivalentes, previa definición de potencias de exponente fraccionario.

#### **ÍNDICE DE CONTENIDOS**

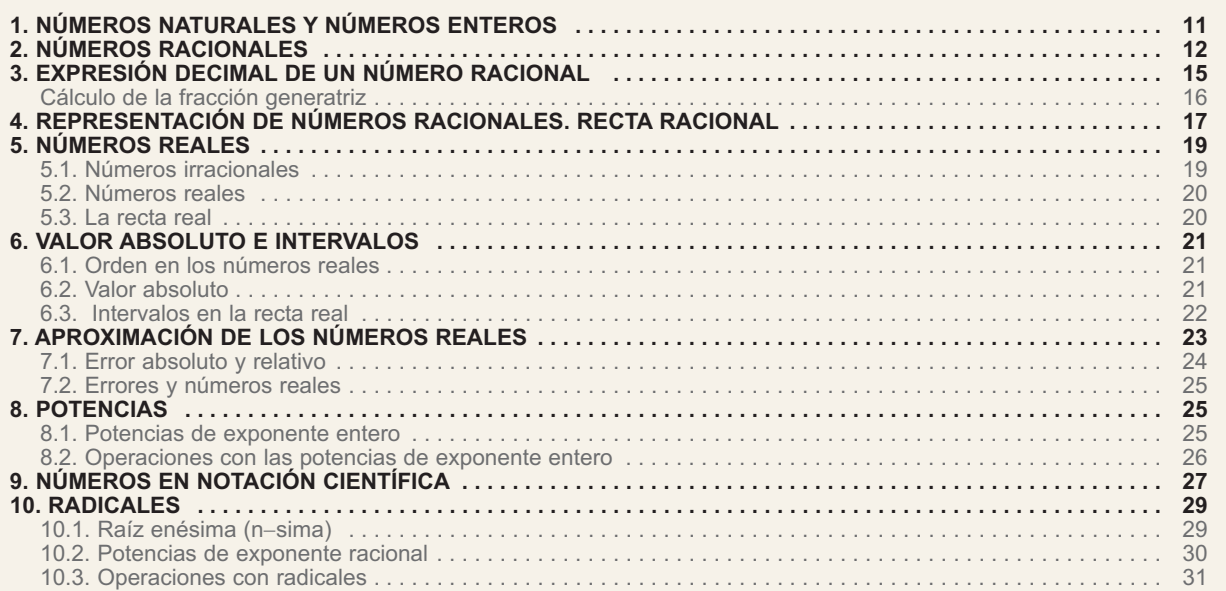

 $\equiv$ 

# <span id="page-1-0"></span>**1. Números naturales y números enteros**

Los números naturales son los primeros números conocidos por el hombre y deben su descubrimiento a la necesidad de contar. Los números naturales se simbolizan por la letra *N* y sus elementos son:

 $N = \{1, 2, 3, 4, 5, 6, \ldots\}$ 

El número cero fue un descubrimiento posterior a los números naturales, en la numeración romana no existe, y su invención se atribuye a los hindúes que lo incluyeron en su sistema de numeración. El sistema de numeración hindú, perfeccionado por los árabes, es el que actualmente empleamos. A pesar de la dudosa naturaleza del cero lo consideraremos como un número natural.

La serie inacabable de los números naturales favoreció, en la matemática griega, la intuición del infinito.

Los **números naturales** son insuficientes para resolver muchos problemas y describir nuevas situaciones. Por ejemplo, si tengo 100 euros pero debo 135, ¿cómo reflejo esta situación deudora? Otras situaciones para las que los números naturales son insuficientes son las siguientes: ¿cómo expresar temperaturas por encima y por debajo de cero?, ¿cómo indicar alturas sobre el nivel del mar y profundidades por debajo de ese nivel?, ¿cómo reflejar el estado deudor o acreedor de una cuenta bancaria?, etc. Estas situaciones y los problemas que plantean pueden resolverse con los números enteros.

Los **números enteros** están constituidos por los naturales, con el cero, y los opuestos de los números naturales, recuerda que un número es opuesto de otro si la suma de ambos es cero. Los números enteros se simbolizan por la letra Z y son:

*Z* = {… −4, −3, −2, −1, 0, 1, 2, 3, 4, }

Los puntos suspensivos nos invitan a seguir añadiendo números enteros negativos, por la izquierda, y enteros positivos, por la derecha.

En las operaciones con números enteros debemos tener en cuenta la jerarquía de las operaciones, recuerda:

- 1º Se calculan los paréntesis y corchetes.
- 2º Se realizan las potencias y raíces.
- 3º Multiplicaciones y divisiones, empezando por la izquierda.
- 4º Sumas y restas.

#### Veámoslo en los ejemplos:

<span id="page-2-0"></span>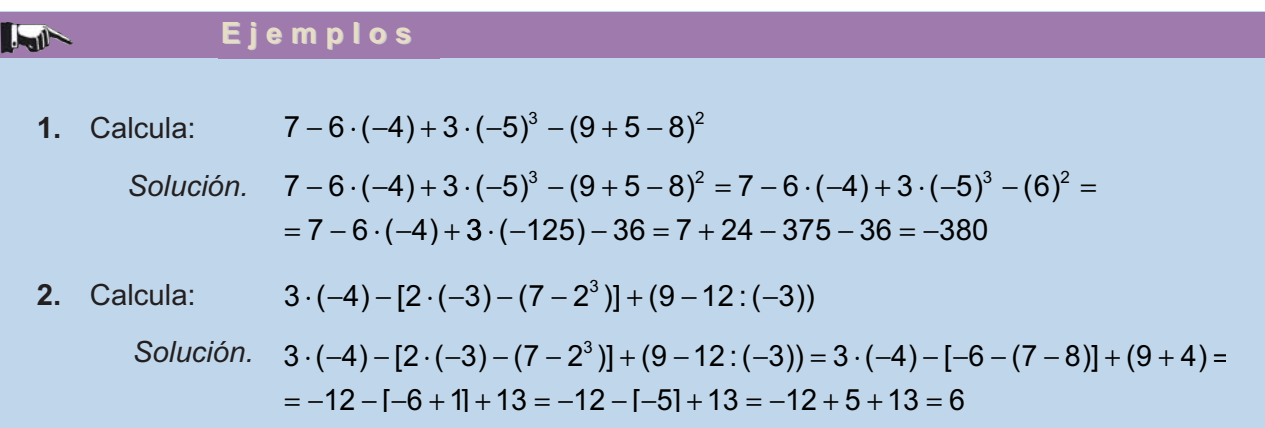

En los ejemplos anteriores hemos empleado la regla de signos en la multiplicación y división de enteros, y la regla de supresión de paréntesis y corchetes cuando van precedidos de signo + ó −.

#### **Actividades**

- **1.** Calcula:  $(5-8) [(3-6)-9] (5-7)$ 
	- **2.** Calcula:  $5 \cdot (-3) (4 + 8 9)^2 + (-3 + 6)^2$ 
		- **3.** Calcula:  $6 \cdot (-3) 4 \cdot 7 + 5 \cdot (-2) (6 + 3 10)^3$
		- **4.** Calcula: (3−7)−[(1−7)−(3−35)]−(2−28)
		- **5.** Calcula:  $5^2 [12 : 4 + 3 \cdot (-7)] 8$

# **2. Números racionales**

No todas las situaciones se pueden describir con números enteros. ¿Cómo indicar la mitad de algo o su tercera parte? Para hacer esto tenemos que recurrir a los números fraccionarios o fracciones. La fracción 1/4 indica la cuarta parte de la unidad y 3/4 es un número que contiene tres veces a la cuarta parte de la unidad

 $\frac{3}{4}$  –  $\frac{1}{4}$  +  $\frac{1}{4}$  , mientras 7/4 es un números que contiene siete veces la cuarta parte 4 1 4 1 4  $-\frac{1}{4} + \frac{1}{4} + \frac{1}{4}$ 

de la unidad. También la división 3 : 4 = (1+1+1): 4 =  $\frac{1}{4} + \frac{1}{4} + \frac{1}{4}$  , da el mismo resul-1 4 :  $4 = (1 + 1 + 1)$ :  $4 = \frac{1}{4} + \frac{1}{4} + \frac{1}{4}$ 

tado, por esta razón la fracción 3/4 se puede considerar indistintamente como tal fracción o como una división indicada 3:4. Luego, toda fracción es un cociente indicado. Si una fracción tiene el numerador (dividendo) múltiplo del denominador (divisor) el

resultado es un número entero. A la fracción  $\frac{-12}{4}$  le corresponde el entero –3.

 $I_{\rm m}$ 

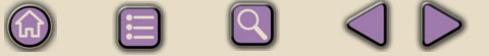

En consecuencia, llamamos conjunto de los **números racionales**, y lo simbolizamos por la letra *Q*, al conjunto de todas las fracciones cuyo denominador es distinto de cero

$$
Q = \left\{ \frac{a}{b}, \text{ donde } a \text{ y } b \text{ son enteros } y \text{ } b \neq 0 \right\}
$$

Dos números racionales son iguales si tienen los numeradores iguales y los denominadores también iguales o, si teniendo distintos numeradores y denominado−

res, conducen al mismo cociente: los números  $\frac{-2}{2}$  y  $\frac{4}{6}$  son iguales porque conducen al mismo cociente. En este último caso, se dice también que las fracciones son equivalentes, y la propiedad fundamental de las fracciones equivalentes es que los productos cruzados son iguales; es decir, −  $\frac{-2}{3}$  y  $\frac{4}{-6}$ 6

si 
$$
\frac{a}{b} = \frac{c}{d}
$$
, entonces  $a \cdot d = b \cdot c$ 

En las fracciones equivalentes  $\frac{-2}{5}$  y  $\frac{4}{5}$  se cumple la propiedad fundamental porque si  $\frac{-2}{3} = \frac{4}{-6}$ , entonces  $(-2) \cdot (-6) = 3 \cdot 4 =$  $\frac{4}{-6}$ , entonces  $(-2) \cdot (-6) = 3 \cdot 4 = 12$ − 2 3 y  $\frac{4}{-6}$ 

Además, el conjunto *Q* contiene al conjunto *Z*, ya que todo número entero *a* es igual que la fracción  $\frac{a}{4}$ . 1

Los números racionales suscitan otra idea del infinito. Hasta ahora el infinito está asociado a la posibilidad de escribir, sin descanso, números enteros positivos o negativos, es decir, desplazarnos a la derecha o a la izquierda en el conjunto *Z*. Sin embargo, se puede comprobar, entre dos números racionales cualesquiera existe una infinidad números racionales.

#### **Lett Ejemplos Ejemplos**

**1.** Calcula:  $\frac{7}{16}$ 15 3 20  $-\frac{3}{20} + \frac{11}{12}$ 

> *Solución.* Hallamos el m.c.m. de los denominadores, m.c.m.(15, 20, 12) =3·4·5= = 60, que será el nuevo denominador de las fracciones, y dividimos 60 entre cada uno de los denominadores originales y el cociente obtenido lo multiplicamos por numeradores respectivos; de este modo obtenemos tres fracciones con el mismo denominador cuya suma es:

$$
\frac{7}{15} - \frac{3}{20} + \frac{11}{12} = \frac{7 \cdot 4}{60} - \frac{3 \cdot 3}{60} + \frac{11 \cdot 5}{60} = \frac{7 \cdot 4 - 3 \cdot 3 + 11 \cdot 5}{60} = \frac{74}{60} = \frac{37}{30}
$$

 $\left(\bigoplus\limits_{i=1}^{n} a_i\right)$ 

Hemos simplificado la fracción resultante  $\frac{74}{60}$  dividiendo el numerador y denominador por 2. 60

En una calculadora científica, la tecla  $a^{b}$ c tiene dos funciones: una, introducir fracciones y operar con ellas; y otra, simplificar fracciones.

Para realizar el cálculo anterior pulsamos 7  $a^{b_c}$ 15  $-$  3  $a^{b_c}$ 20  $+$  11  $a^{b_c}$ 12  $=$ 

y aparece en pantalla 1  $\rfloor$  7  $\rfloor$ 30 que debemos interpretar como la suma 1+ $\frac{7}{30}$  ahora

con la tecla  $|$ d/c $|$ , o  $|$  SHIFT $|$   $|$ d/c $|$ , convertimos la suma en una fracción impropia, en este caso  $\frac{74}{22}$ . 60

**2.** Calcula:  $1 + \left(\frac{2}{3} \cdot \frac{5}{4}\right) - \left(\frac{8}{15} \cdot \frac{5}{12}\right)$ 8 15 5 12 2  $(0, 2)$ 

> *Solución.* Por la jerarquía de las operaciones hacemos en primer lugar las operaciones de los paréntesis. La multiplicación de fracciones conduce a otra fracción que tiene como numerador el producto de los numeradores y como denominador el producto de los denominadores. Mientras que el cociente de fracciones es igual que el producto de la primera por la inversa de la segunda, entonces

8 15 5 12  $8·5$  $15 \cdot 12$ 2 9 2 3 5 4 2 3 4 5  $\cdot \frac{5}{12} = \frac{8 \cdot 5}{15 \cdot 12} = \frac{2}{9};$   $\frac{2}{3} \cdot \frac{5}{4} = \frac{2}{3} \cdot \frac{4}{5} = \frac{8}{15}$ 

Luego, 1+ $\left(\frac{2}{3}\right)$ 5 4 8 15  $\left(\frac{5}{12}\right)^{7} = 1 + \left(\frac{8}{15}\right)$  $\left(\frac{2}{9}\right)^2 = 1 + \frac{64}{225}$  $+\left(\frac{2}{2},\frac{5}{4}\right)^2 - \left(\frac{8}{45},\frac{5}{48}\right)^2 = 1 + \left(\frac{8}{45}\right)^2 - \left(\frac{2}{8}\right)^2$  $\left(\frac{2}{3}, \frac{5}{4}\right) - \left(\frac{8}{15}, \frac{5}{12}\right) = 1 + \left(\frac{8}{15}\right) - \left(\frac{2}{9}\right) = 1 + \frac{64}{225} - \frac{4}{8}$ 81  $1.25.81 + 64.9 - 4.25$  $25 \cdot 81$  $-\frac{4}{81} = \frac{1 \cdot 25 \cdot 81 + 64 \cdot 9 - 4 \cdot 25}{25 \cdot 81} = \frac{2501}{2025}$ 

**3.** Se han consumido los 3/5 de un depósito de agua y aún quedan 32 litros. ¿Cuántos litros caben en el depósito?

*Solución.* Muchos problemas se resuelven mediante fracciones y operaciones con fracciones, sin necesidad de plantear una ecuación. Recordemos como:

si se han consumido los 3/5, quedan en el depósito  $1-\frac{3}{5}$  $5 - 3$ 5  $-\frac{3}{5} = \frac{5-3}{5} = \frac{2}{5}$ 

Si a 2/5 le corresponde 32 litros, a la mitad de 2/5, que son  $\frac{9}{2} = \frac{1}{10} = \frac{1}{5}$ , le corresponderá la mitad de 32, es decir, 16 litros. 2 5 2 2 10  $=\frac{2}{10}=\frac{1}{5}$ 

A la capacidad del depósito que son los 5/5 le corresponderá 5 veces 16 litros, es decir,  $5 \cdot 16 = 80$  litros.

<span id="page-5-0"></span>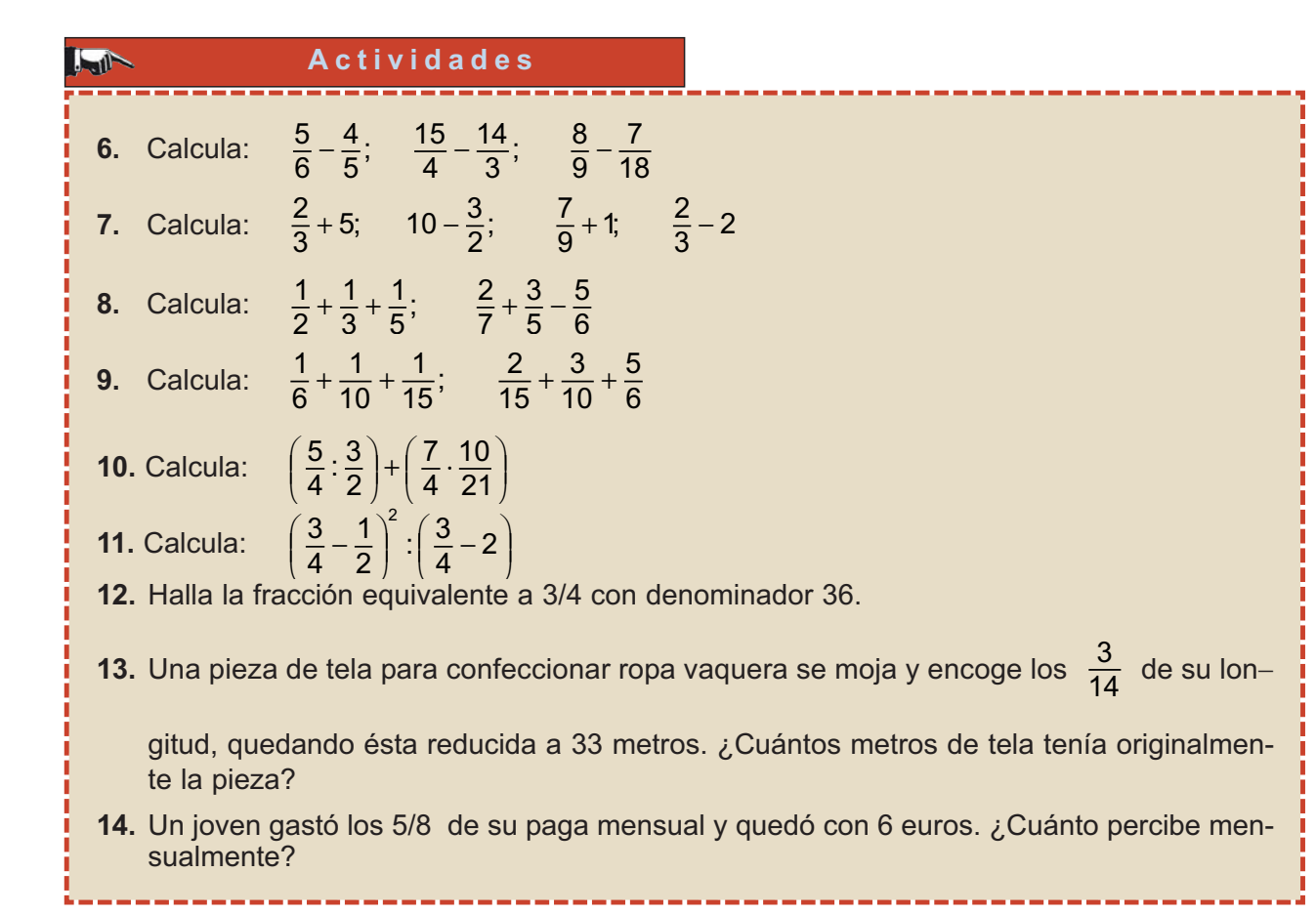

# **3. Expresión decimal de un número racional**

ŀ

Si cada fracción o cada número racional es un cociente indicado, al efectuar la división resulta un número entero o bien un número decimal. Este número decimal puede ser:

- Un número **decimal exacto**, cuando el número de cifras decimales es finito.
- Un número **decimal periódico puro**, cuando, inmediatamente después de la coma, hay una cifra o grupo de cifras que se repiten indefinidamente.
- Un número **decimal periódico mixto**, cuando hay una cifra o grupo de cifras que se repiten, pero no inmediatamente después de la coma.

Hemos hecho la división entre el numerador y el denominador de las siguientes fracciones:

$$
\frac{28}{4} = 7 \quad ; \quad \frac{28}{5} = 5,6 \quad ; \quad \frac{28}{6} = 4,666...; \quad \frac{28}{15} = 1,8666...
$$

Obteniendo un entero, un decimal exacto, un decimal periódico puro y un decimal periódico mixto, y siempre ocurre una de estas cuatro posibilidades, cualquiera que sea la fracción.

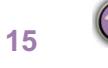

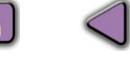

 $|\mathsf{Q}|$ 

# <span id="page-6-0"></span>**Cálculo de la fracción generatriz**

Podemos realizar el proceso inverso, dado un decimal hallar la fracción que le corresponde; a esta fracción se le llama **fracción generatriz**.

A cada entero *a* le corresponde la fracción *a*/1 o cualquier otra fracción equivalente obtenida de ésta, multiplicando numerador y denominador por el mismo número.

Para obtener las otras fracciones generatrices, en los otros casos, debemos resolver una sencilla ecuación.

En primer lugar, si el decimal es exacto, por ejemplo 5,6, llamando *x* a la fracción buscada,

*x* = 5,6

Multiplicamos toda la ecuación por la unidad seguida de tantos ceros como cifras decimales haya, en este caso 10, despejamos *x* y simplificamos

$$
10x = 56 \Rightarrow x = \frac{56}{10} = \frac{28}{5}
$$

En segundo lugar, si el decimal es periódico puro, por ejemplo 3,262626…, llamando *x* a la fracción buscada,

$$
x = 3,262626...
$$

multiplicamos toda la ecuación por la unidad seguida de tantos ceros como cifras tiene el periodo, en este caso 100, y obtenemos una nueva ecuación; seguidamente restamos las dos ecuaciones

$$
100x = 326,2626... \t(1a) - (2a) \Rightarrow 99x = 323
$$
  
x = 3,262626...

Despejando *x* obtenemos la fracción

$$
x=\frac{323}{99}
$$

En tercer lugar, si el decimal es periódico mixto, por ejemplo 1,86666…, llamando *x* a la fracción buscada,

$$
x = 1,86666...
$$

multiplicamos toda la ecuación por la unidad seguida de tantos ceros como cifras decimales no periódicas hay, en este caso 10,

$$
10x = 18,6666...
$$

<span id="page-7-0"></span>y a continuación multiplicamos esta última ecuación por la unidad seguida de tantos ceros como cifras tiene el periodo, aquí 10,

$$
100x = 186,666...
$$

Restamos estas dos últimas ecuaciones y despejamos *x*, y a continuación simplificamos:

$$
100x = 186,666...
$$

$$
10x = 18,6666...
$$

$$
\left(1^a\right) - \left(2^a\right) \Rightarrow 90x = 168 \Rightarrow x = \frac{168}{90} = \frac{28}{15}
$$

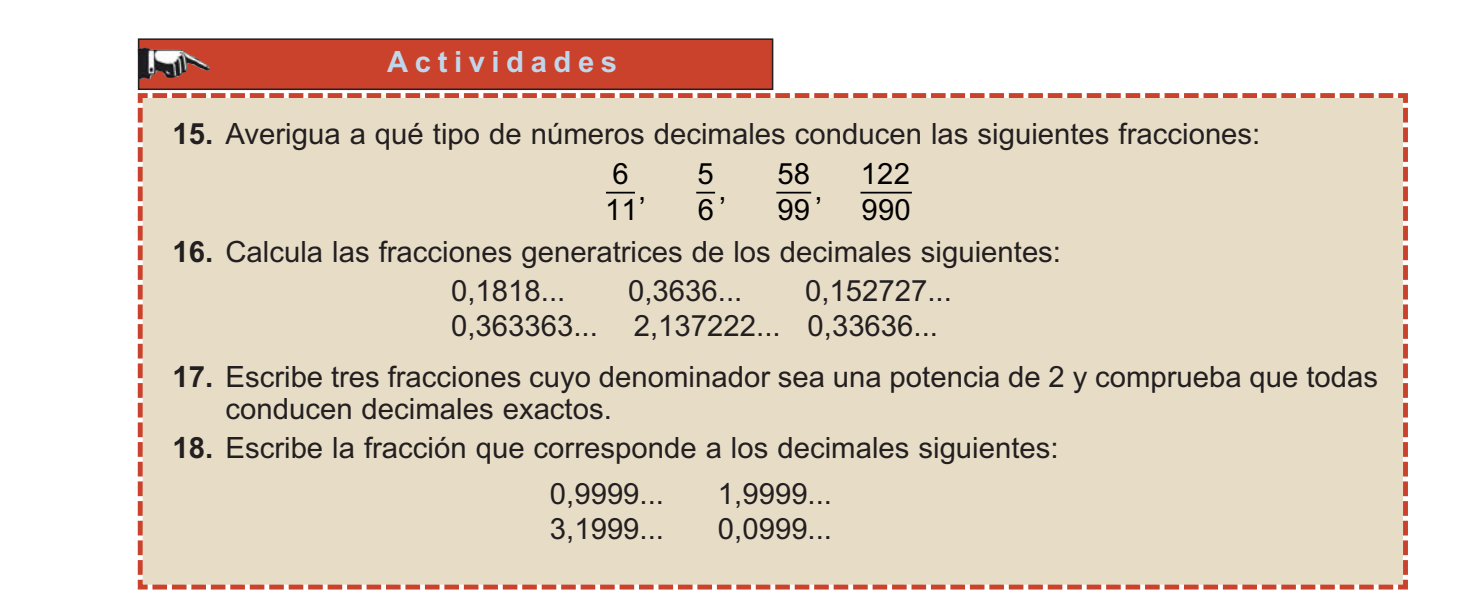

# **4. Representación de números racionales. Recta racional**

Para representar los números enteros sobre una recta se elige un punto O llamado origen y un segmento *OU* como se indica en la figura

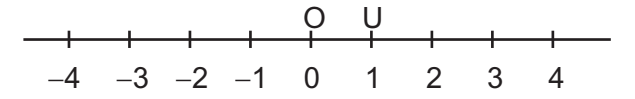

Llevando sucesivamente el segmento *OU* a la derecha de *O* situamos los enteros positivos, por el mismo procedimiento, a la izquierda de *O*, situamos los enteros negativos. A esta recta le llamamos recta de los enteros.

Los números racionales se pueden representar sobre la recta de los enteros, aunque para ello tenemos que hacer uso del Teorema de Tales. Veamos cómo se hace.

**17**

Por ejemplo, representar la fracción 3/5.

- Paso 1: Sobre la recta de los enteros trazamos una semirrecta *s* con origen en el punto *O*.
- Paso 2: Llevamos 5 segmentos iguales sobre la semirrecta *s*.
- Paso 3: Unimos el extremo del último segmento trazado sobre *s* con el punto 1.
- Paso 4: Trazamos segmentos paralelos al segmento anterior; dividimos el segmento unidad en 5 partes iguales y tomamos las tres primeras.
	- A 3/5 le corresponde el punto que hemos dibujado en la figura.

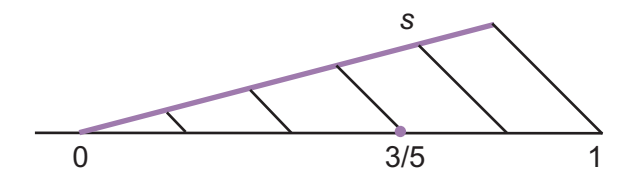

Si quisiéramos representar 7/5, como  $\frac{7}{5} = \frac{5}{5} + \frac{2}{5} = 1 + \frac{2}{5}$ , se trataría de representar 2/5 tomando como origen el punto que corresponde al número 1 sobre la recta de los enteros, y proceder como en el caso anterior. 5 5 5  $=\frac{5}{5} + \frac{2}{5} = 1 + \frac{2}{5}$ 

Si la fracción es negativa, como  $\ -\frac{7}{5}$  , le corresponde también un punto sobre la recta, con un compás y centro en O hemos dibujado el opuesto de  $\frac{7}{5}$  , como vemos en la figura. 5

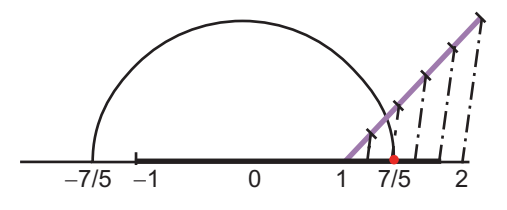

**La recta en la que situamos los números racionales se llama recta racional.**

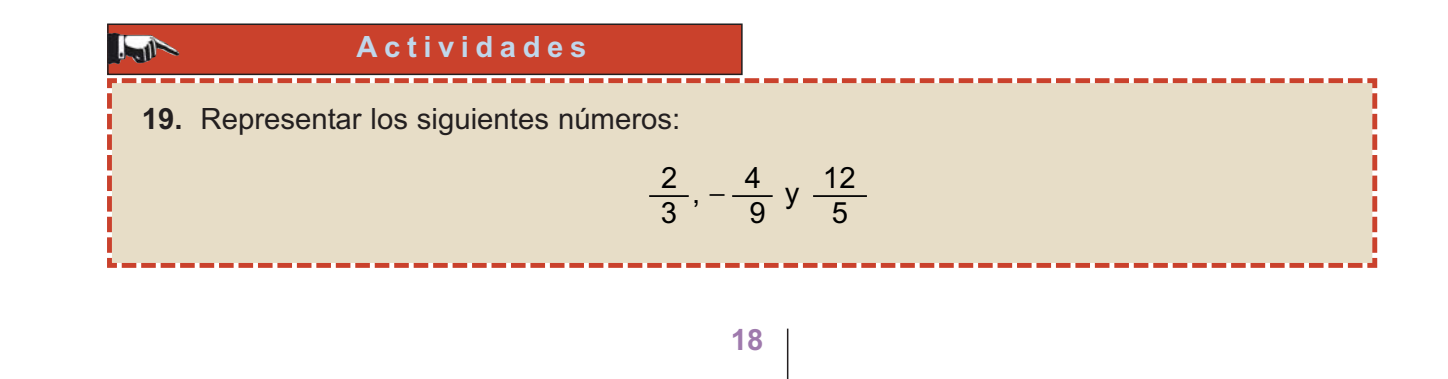

# <span id="page-9-0"></span>**5. Números reales 5.1. Números irracionales**

La expresión decimal de los números racionales puede ser exacta, o bien infinita periódica, pero queda un tipo de expresión decimal sin tratar; esta es la expresión decimal infinita no periódica.

Los números que tienen una expresión decimal infinita no periódica se llaman **números irracionales**.

Los números 1,232332333...; 0,2020020002... son ejemplos de números irracionales, su expresión decimal es infinita y no periódica.

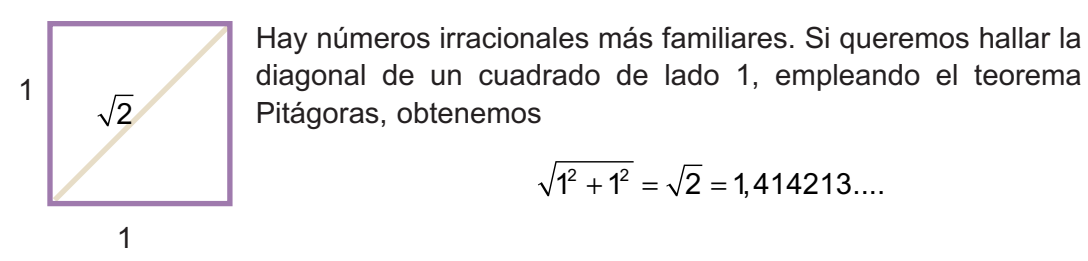

Este número, si nos molestamos en calcular muchísimos decimales, veremos que tiene un número indefinido de decimales y no se repite periódicamente ningún grupo de ellos. Es posible demostrar que  $\,\sqrt{2}\,$  no se puede expresar como una fracción, y consiste en probar que si existe una fracción irreducible igual a  $\,\sqrt{2}$ , esta fracción no puede ser irreducible; lo que es absurdo: luego esa fracción no existe. Todas las raíces cuadradas de números que no son cuadrados perfectos conducen a un número irracional.

Un número irracional muy conocido es  $\pi$ , se lee pi; y, como sabemos, indica la longitud de la circunferencia cuando utilizamos como unidad de medida su diámetro. Este número también tiene infinitas cifras decimales no periódicas y vale B **= 3,1415926535897…**

#### **Número irracional es el que tiene una expresión decimal infinita no periódica.**

Hay muchos números irracionales, más que racionales. En este curso estudiaremos otro número irracional, muy importante, llamado simplemente **número** *e*. El número *e* se define como el valor hacia el que se aproxima la sucesión $\left(1+\frac{1}{n}\right)^n$ cuando a *n* le vamos dando valores cada vez más grandes, y es *e* **= 2,7182818...**  $\left(1+\frac{1}{n}\right)$ *n*

Tendremos oportunidad de volver a encontrar este número a lo largo del curso.

# <span id="page-10-0"></span>**5.2. Números reales**

Definimos los **números reales** como el conjunto de números constituidos por los racionales e irracionales; se simboliza mediante la letra *R*. En el esquema siguiente aparecen todos los números que conocemos hasta ahora:

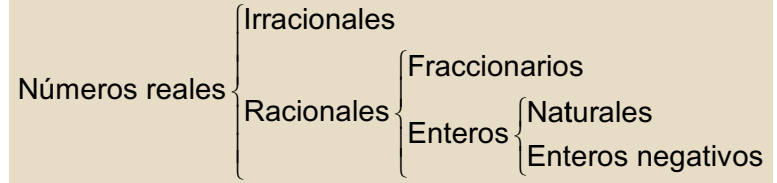

Es evidente que todos los naturales son enteros, todos los enteros son racionales; y los racionales junto con los irracionales constituyen el conjunto de los números reales.

### **5.3. La recta real**

Sabemos que a cada número racional le corresponde un punto sobre la recta racional, y nos asalta ahora una pregunta: ¿hay más puntos que números racionales o hay tantos puntos como números racionales? La respuesta es que hay más puntos que números racionales, y eso se puede comprobar viendo que a cada número irracional se le puede asociar un punto de la recta racional. No es fácil en general, aunque es sencillo con los números irracionales que se obtienen mediante el teorema de Pitágoras; esto es, los que aparecen bajo la raíz cuadrada, como  $\sqrt{2}$  . En la figura hemos dibujado como, mediante triángulos rectángulos de hipotenusa  $\sqrt{2}$ y  $\sqrt{5}$  ,con un compás, podemos asociar un punto a estos números irracionales.

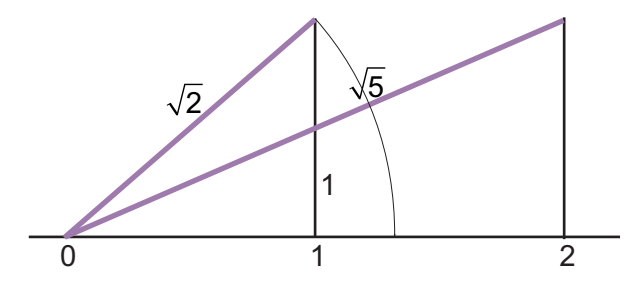

Con procedimientos como los anteriores asignamos a cada número real un punto de la recta, y admitimos también lo contrario: a cada punto de la recta se le puede asignar un número real. Es decir, hay tantos números reales como puntos en una recta.

**Recta real es aquella en la que se encuentran representados los números reales.** 

#### **Actividades**

- **20.** Representa sobre la recta real,  $\sqrt{3}$ , sabiendo que es la hipotenusa de un triángulo rectángulo de catetos 1 y  $\sqrt{2}$  .
- **21.** Representa por el mismo procedimiento  $\sqrt{6}$ .

# <span id="page-11-0"></span>**6. Valor absoluto e intervalos**

### **6.1. Orden en los números reales**

Sobre la recta real de la figura están representados algunos números reales.

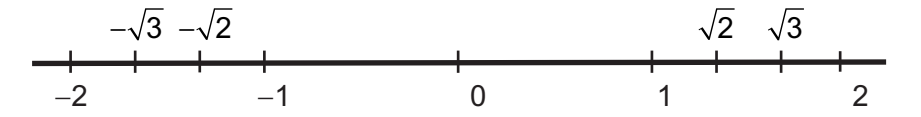

Estos números aparecen ordenados, los números mayores se encuentran a la derecha de los menores. ¿Hay algún modo de decidir cuando un número real es mayor que otro, sin necesidad de representarlos sobre la recta? Si, y lo proporciona la siguiente definición:

#### **Dados dos números reales** *a* **y** *b***, se dice que** *a* **<** *b* **si** *b* **--***a* **es positivo.**

Los ejemplos aclaran la definición:

- 1,4 < 1,43; puesto que, 1,43 −1,4 = 0,03 > 0; también se puede escribir 1,43 > 1,4.
- $-12 < 4$ ; puesto que  $4 (-12) = 16 > 0$ .

### **6.2. Valor absoluto**

Para medir la longitud de un trozo de la recta real empleamos una operación llamada **valor absoluto**, y que se define así:

El valor absoluto de un número real positivo es el mismo. El valor absoluto de un número real negativo es su opuesto.

Por ejemplo, el valor absoluto de 3,14 es 3,14 y el valor absoluto de −3,46 es 3,46. El valor absoluto de un número *a* se simboliza por |*a*| y la definición permite escribir:

$$
|a| = \begin{cases} a, si \ a \ge 0 \\ -a, si \ a < 0 \end{cases}
$$

Observa que la expresión |*x*| = 4 es una ecuación que tiene dos soluciones, *x* = 4 y *x* = − 4; las dos soluciones equidistan del origen. El valor absoluto de un número se puede interpretar como la distancia de ese número al origen.

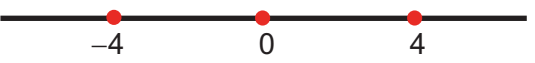

Este hecho permite emplear el valor absoluto para hallar la distancia entre dos puntos o entre dos números reales.

Se llama distancia entre números, o dos puntos, de la recta real x<sub>1</sub> y x<sub>2</sub> al valor absoluto de la diferencia; esto es |*x1* <sup>−</sup>*x2*|

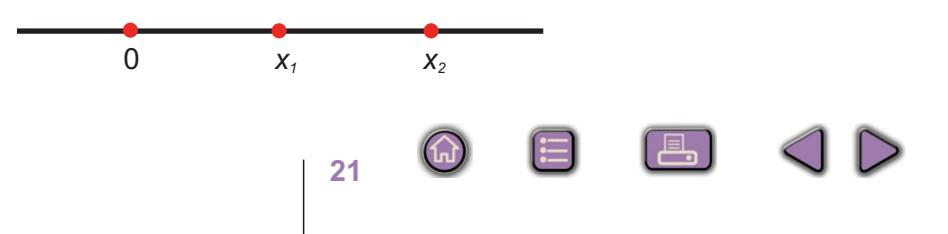

### <span id="page-12-0"></span>**6.3. Intervalos en la recta real**

Si *a* y *b* son dos números reales, se llaman intervalos en la recta real al conjunto de números comprendidos entre *a* y *b*. A los números *a* y *b* se llaman extremos del intervalo.

Los intervalos pueden ser abiertos o cerrados:

**Intervalo abierto:** (*a*, *b*) = { $x \in R$ , tal que  $a \le x \le b$ }. En el intervalo abierto los extremos no pertenecen al intervalo.

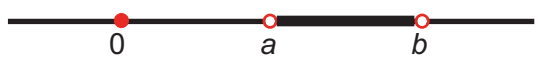

**Intervalo cerrado:** [a, b] = { $x \in R$ , tal que  $a \le x \le b$ }. En el intervalo cerrado los extremos pertenecen al intervalo.

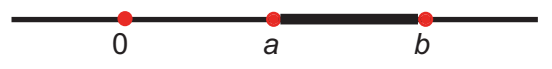

Un intervalo puede tener inicio, pero no fin. Los intervalos de este tipo se llaman semirrectas de origen *a*,  $[a, \infty) = \{x \in R, x \ge a\}$ 

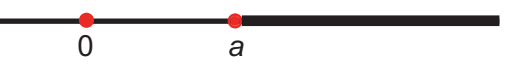

También hay intervalos que tienen fin, pero no inicio. Estos intervalos se llaman semirrectas de extremo *a*,  $(-\infty, a] = \{x \in R, x \le a\}$ 

$$
\begin{array}{c|c}\n\bullet & \bullet \\
\bullet & a\n\end{array}
$$

Las semirrectas pueden no contener a su origen, ni a su extremo, en cuyo caso escribiremos  $(a, \infty) = \{x \in R, x > a\}$  ó  $(-\infty, a) = \{x \in R, x < a\}.$ 

#### **Ejemplos EjemplosAll**

**1.** Los intervalos se pueden expresar por medio del valor absoluto. Expresar por medio del valor absoluto el intervalo  $[2,14] = \{x \in R, \text{ tal que } 2 \le x \le 14 \}$ 

*Solución.* Realizaremos los siguientes pasos:

Paso 1: Se calcula el punto medio del intervalo: 8.

Paso 2: Se calcula la distancia de 8 a los extremos:

 $|2 - 8| = 6$  y  $|14 - 8| = 6$ 

Paso 3: Los puntos del intervalo distan de 8 menos o igual a 6; esto es

 $|x-8| \le 6$ 

<span id="page-13-0"></span>**2.** Representar gráficamente el intervalo  $|x-5|$  ≤ 2

*Solución.* Este intervalo lo constituyen los números cuya distancia a 5 es menor o igual que 2. Y los extremos de este intervalo son obviamente: 5 −2 = 3 y 5 + 2 = 7.

$$
\begin{array}{c|c}\n\bullet & \bullet \\
\bullet & 3 & 7\n\end{array}
$$

También lo podemos resolver de la definición de valor absoluto

$$
|x-5| \le 2 \begin{cases} x-5 \le 2 \rightarrow x \le 7 \\ -(x-5) \le 2 \rightarrow -x+5 \le 2 \rightarrow 3 \le x \end{cases}
$$

**3.** Representa gráficamente el conjunto de números que cumplen que |*<sup>x</sup>* <sup>−</sup>5| \$3.

*Solución.* La inecuación anterior, si aplicamos la definición de valor absoluto, conduce a dos inecuaciones:

$$
|x-5| \ge 3 \quad\n\begin{cases}\n x-5 \ge 3 \quad \to \ x \ge 5+3 \quad \to \ x \ge 8 \\
 -(x-5) \ge 3 \quad \to \ -x+5 \ge 3 \quad \to \ -x \ge -5+3 \quad \to \ -x \ge -2\n\end{cases}
$$

El conjunto de números que buscamos cumple las dos inecuaciones: x ≥8 y −x ≥ −2, esta última se puede escribir  $x \le 2$ . Luego, será el conjunto de números reales que son mayores que 8 o menores que 2. Gráficamente

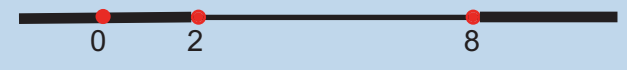

Esto es la unión, que simbolizamos por v, de dos semirrectas: (-∞, 2] v [8, ∞ ]

#### **Actividades**

 $\blacksquare$ 

- **22.** Representa gráficamente los intervalos [-6, 2], (4, ∞), (-∞, -1].
- **23.** Representa gráficamente los intervalos  $|x| \le 1$ ,  $|x-6| \le 3$ .
- **24.** Representa gráficamente los conjuntos  $|x| \ge 5$ ,  $|x-1| \ge 3$ 
	- **25.** Expresa los intervalos [−6, 10], [−5, −1] por medio del valor absoluto.

# **7. Aproximación de los números reales**

Es evidente que un número con infinitas cifras decimales no es fácil de manejar, a menos que prescindamos de la mayor parte de ellas; con lo cual ya no manejamos el número sino una aproximación.

<span id="page-14-0"></span>Los números se pueden aproximar mediante truncamiento y redondeo.

**Truncamiento**. Consiste en suprimir las cifras decimales de un número, a partir de una determinada.

Por ejemplo, el número 21,357604081 truncado a partir de las siete primeras cifras significativas, se convierte en 21,35760; truncado a partir de las cuatro primeras cifras queda 21,35 y truncado a partir de la parte entera vale 21.

**Redondeo**. En el redondeo también truncamos, pero nos fijamos en la primera cifra que se trunca; y según sea su valor, aplicaremos la siguiente regla:

• Si esta cifra es menor que cinco la última cifra del número truncado no se cambia.

Por ejemplo, el número 31,457264 redondeado a cinco primeras cifras significativas toma el valor 31,457, por que la primera que desechamos es un 2.

• Si la primera cifra desechable es cinco o mayor que cinco se suma una unidad a la última del número truncado.

Por ejemplo, para redondear el número 31,457264 a las dos primeras cifras decimales, se trunca y se obtiene 31,45 como la primera cifra desechable es 7, para redondear se suma una unidad a la última cifra del número truncado, al 5, y se obtiene 31,46.

# **7.1. Error absoluto y relativo**

Dado un número *N* y una aproximación de éste, *n*, llamamos **error absoluto**, y lo simbolizamos por *E*, a la diferencia entre el valor del número y su aproximación:

$$
E = N - n
$$

Se llama **error relativo**, y se simboliza por *e*, al cociente entre el error absoluto y el valor del número:

$$
e=\frac{N-n}{N}
$$

El error relativo se suele expresar en porcentaje; esto es: 100 **·** *e*%.

Por ejemplo: Se ha estimado el peso de la mercancía de un contenedor en 13 000 kg; una vez descargado se comprobó que la carga pesaba 12 534 kg. Calcula el error absoluto y relativo que cometió en la estimación.

Solution: Error absolute: 
$$
E = 12534 - 13000 = -466
$$
;

Error relativo:  $e = \frac{-466}{125340} \approx -0,037 = -3,7\%$ 

El signo menos del error absoluto indica que ha cometido un error por exceso; por tanto, el error absoluto positivo indicará que el error se comete por defecto.

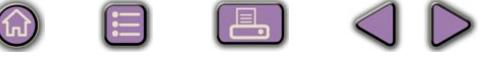

# <span id="page-15-0"></span>**7.2. Errores y números reales**

Los números con infinitas cifras decimales obviamente no se pueden manejar con toda su parte decimal, hay que aproximarlos. ¿Cuál es el error absoluto y relativo que cometemos con estas aproximaciones?

Si el número es racional, se conoce su valor exacto, y es fácil determinar los errores absoluto y relativo.

Por ejemplo, si  $\frac{2}{3}$  = 0,6666... ¿Qué error cometemos si sustituimos  $\frac{2}{3}$  por 0,66? 3  $\frac{2}{3}$  = 0,6666...

$$
E = \frac{2}{3} - 0,66 = \frac{2}{3} - \frac{66}{100} = \frac{2}{3} - \frac{33}{50} = \frac{1}{150} \quad ; \quad e = \frac{\frac{1}{150}}{\frac{2}{3}} = \frac{1}{100} = 1\%
$$

Si el número es irracional, no conocemos su valor exacto y por tanto no podemos hallar el error absoluto, pero si acotarlo, es decir, saber que es menor que un cierto número.

Por ejemplo, si tomamos 3,14 por el número  $\pi$  = 3,141592654... *i* qué error cometemos? Sabemos que el número π está comprendido entre 3,14 < π < 3,15; luego el error absoluto es

$$
E = \pi - 3,14 < 3,15 - 3,14 = 0,01
$$
  
Como  $e = \frac{E}{\pi}$  es menor que la fracción  $\frac{0,01}{3,14}$ , entonces  
 $e = \frac{E}{\pi} < \frac{0,01}{3,14} = 0,00318 = 0,318\%$ 

#### **Actividades**

**26.** Determina el error absoluto y relativo que cometemos al tomar 0,33 por  $\frac{1}{2}$ . 3

**27.** Acota el error absoluto y el error relativo que se comete al tomar 1,41 por  $\sqrt{2}$  .

# **8. Potencias**

 $L$ 

✔

# **8.1. Potencias de exponente entero**

La definición de potencias exige que los exponentes sean mayores que 1, pero al dividir potencias de la misma base es posible encontrar potencias con exponente cero, como 5º, con exponente uno, como 5<sup>1</sup>, y con exponente negativo, como 5<sup>-2</sup>.

<span id="page-16-0"></span>Vamos a dar sentido a estas situaciones igualándolas con los resultados obtenidos al simplificar fracciones cuyos términos son potencias de la misma base.

Simplificando | Dividiendo potencias | Igualando resultados 5 5 1  $\frac{4}{4}$  = 1  $\qquad \frac{5}{5}$ 5 5 4  $\frac{1}{4} = 5^{\circ}$  5<sup>0</sup> = 1  $\frac{5^7}{5^6} = 5^{7-6} = 5^1$   $5^1 = 5$  $5^{(-6)} = 5$ 7  $\frac{5^7}{5^6} = 5$   $\frac{5^7}{5^6} = 5^{7-6} = 5^1$ 5 5 7  $\frac{1}{6}$  = 5 5 1 5  $\frac{6}{8} = \frac{1}{5^2}$  5 5  $5^{6-8} = 5$ 6  $\frac{6}{8}$  = 5<sup>6-8</sup> = 5<sup>-2</sup>  $\qquad \qquad$  5<sup>-2</sup> =  $\frac{1}{5^2}$ 5 2  $^{-2} = \frac{1}{5^2}$ 

Observa los ejemplos siguientes:

La generalización de estos resultados nos permite dar la siguiente definición:

Si *a* es un número real cualquiera y *n* un número natural, entonces

$$
a^n = a \cdot a \cdot a \cdots a
$$
;  $a^0 = 1$ ;  $a^1 = a$ ;  $a^{-n} = \frac{1}{a^n}$ 

En los ejemplos siguientes hemos aplicado la definición:

$$
2^{-5} = \frac{1}{2^5} = \frac{1}{32};
$$
  $5^{-1} = \frac{1}{5} = 0, 2;$   $\frac{1}{36} = \frac{1}{6^2} = 6^{-2}.$ 

### **8.2. Operaciones con las potencias de exponente entero**

Las operaciones con las potencias de exponente natural son:

- Producto:  $a^n \cdot a^m = a^{n+m}$
- Cociente:  $a^n : a^m = a^{n-m}$
- Potencia de un producto:  $(a \cdot b)^n = a^n \cdot b^n$
- Potencia de un cociente:  $(a : b)^m = a^m : b^m$
- Potencia elevada a otra potencia: **(***a* **m) n =** *a* **n · m**

Las operaciones que se pueden realizar con las potencias de exponente entero siguen las mismas reglas que las de exponente natural. Veámoslo y comprobemos resultados.

• Producto de potencias de la misma base: *a* **<sup>n</sup> ·** *a* **<sup>m</sup> =** *a* **n + m**

Por ejemplo:  $4^5 \cdot 4^{-3} = 4^5 \cdot \frac{1}{4^3}$ 4 4 4  $^{5} \cdot 4^{-3} = 4^{5} \cdot \frac{1}{4^{3}} = \frac{4}{4^{3}} = 4^{2}$  6  $4^{5} \cdot 4^{-3} = 4^{(5+(-3))} = 4$ 5  $\cdot 4^{-3} = 4^5 \cdot \frac{1}{4^3} = \frac{4}{4^3} = 4^2$  (  $4^5 \cdot 4^{-3} = 4^{(5+(-3))} = 4^2$ 

- 
- <span id="page-17-0"></span>• Cociente de potencias de la misma base: *a* **<sup>n</sup> :** *a* **<sup>m</sup> =** *a* **n -- m**

Por ejemplo: 
$$
5^{-3} : 5^{4} = \frac{1}{5^{3}} : 5^{4} = \frac{1}{5^{3} \cdot 5^{4}} = \frac{1}{5^{7}} = 5^{-7}
$$
 ó  $5^{-3} : 5^{4} = 5^{-3-4} = 5^{-7}$ 

• Potencia de un producto:  $(a \cdot b)^n = a^n \cdot b^n$ 

Por ejemplo:  $4^{-3} \cdot 5^{-3} = \frac{1}{13}$ 4 1 5 1  $4 \cdot 5$ 1 20  $2^{-3} \cdot 5^{-3} = \frac{1}{4^3} \cdot \frac{1}{5^3} = \frac{1}{(4 \cdot 5)^3} = \frac{1}{20^3} = 20^{-3}$   $6$   $4^{-3} \cdot 5^{-3} = (4 \cdot 5)^{-3} = 20^{-3}$ 

- Potencia de un cociente:  $(a : b)^m = a^m : b^m$ Por ejemplo :  $4^{-3}$ :5<sup>-3</sup> =  $\frac{1}{4^{3}}$ 4  $\frac{1}{2}$ 5 5 4 5 4 4 5  $\frac{6}{9}$  4<sup>-3</sup>:5<sup>-3</sup> =  $\frac{4}{5}$ 5 3. $5 - 3$  $3 \cdot 5^3$ 3 3 3  $(1)^{-3}$ −3.ϝ−3 \_ ╹.╹ \_ ୰ \_│ ୰│ \_│ <sup>→</sup> │ 1−3.ϝ−3  $=\frac{1}{4}:\frac{1}{4}=\frac{5^3}{4^3}=\left(\frac{5}{4}\right)^3=\left(\frac{4}{4}\right)^{-3}$  6 4<sup>-3</sup>:5<sup>-1</sup>  $\left(\frac{5}{4}\right)^5 = \left(\frac{4}{5}\right)^5$  6  $4^{-3} \cdot 5^{-3} = \left(\frac{4}{5}\right)^4$ −3
- Potencia de otra potencia: **(***a* **m) n =** *a* **n · m**

Por ejemplo: 
$$
\left(2^{-5}\right)^3 = \left(\frac{1}{2^5}\right)^3 = \frac{1}{2^{15}} = 2^{-15}
$$
 ó  $\left(2^{-5}\right)^3 = 2^{-53} = 2^{-15}$ 

**Actividades**

**29. Calc** 

**30.** Sim

 $\blacktriangledown$ 

 $|\nabla|$ 

**28.** Calcula 
$$
2^3 \cdot 3^0
$$
,  $(5 \cdot 2)^0$ ,  $a^{-3} \cdot a^4$ ,  $(a^{-1})^0$   
\n**29.** Calcula  $4 \cdot \left(\frac{1}{2}\right)^{-2}$ ,  $4^{-2} \cdot \left(\frac{1}{2}\right)^{-4}$ ,  $32 \cdot 4^{-3}$ ,  $25 \cdot 5^{-1}$   
\n**30.** Simplifica  $\frac{5 \cdot 3^{-4} \cdot 2^{-2}}{3 \cdot 3^{-3} \cdot 2}$   
\n**31.** Multiplica y simplifica  $\left(\frac{a}{b}\right)^{-1} \cdot \left(\frac{b}{c}\right)^{-2} \cdot \left(\frac{a}{c}\right)^{3}$ 

*b*

**9. Números en notación científica**

*c*

*c*

En muchas informaciones aparecen cantidades muy grandes o muy pequeñas y que se suelen escribir como un producto de un decimal, mayor que uno y menor que diez, y una potencia de diez. Por ejemplo, si nos dicen que masa de un átomo de hidrógeno es 0,000 000 000 000 000 000 000 001 675 gramos, esta cantidad tan pequeña, por comodidad, se escribe como 1,675 x 10<sup>−</sup><sup>24</sup> gramos. Si por el contrario, nos dicen que la masa de la Tierra que es 5 976 000 000 000 000 000 000 000 kg, entonces lo expresamos así:  $5,976 \times 10^{24}$  kg. Esta manera de expresar los números decimales grandes o pequeños se llama notación científica.

Un **número escrito en notación científica** se compone de un número decimal mayor que uno y menor que diez multiplicado por una potencia de diez.

Ya conocemos el efecto de multiplicar por una potencia de diez; cuando multiplicamos un decimal por 10<sup>n</sup>, movemos la coma *n* lugares hacia la derecha; si lo multiplicamos por 10<sup>-</sup><sup>n</sup>, que es lo mismo que dividir por 10<sup>n</sup>, movemos la coma *n* lugares a la izquierda.

#### **Ejemplos Ejemplos SIL**

**UNIDAD 1**

**1.** Expresar en notación científica: 0,004 56

El primer factor es 4,56 y, como hemos movido la coma tres lugares a la derecha, para contrarrestar esta operación, el segundo será 10<sup>-3</sup>. Luego, 0,004 56 = 4,56x10<sup>-3</sup>

**2.** Expresar como decimal: 4,835x10<sup>8</sup>

Este ejercicio es más fácil, ya únicamente consiste en mover la coma ocho lugares a la derecha  $4,835x10^8 = 483,500,000$ 

Veamos ahora cómo se opera con este tipo de números. Para sumar y restar números en notación científica, es necesario que todos tengan la misma potencia de 10, si esto no ocurre sacamos factor común a la menor potencia de 10, y luego sumamos. Por ejemplo:

 $6,31\!\cdot\! 10^8 + 4,325\!\cdot\! 10^{10} - 5,13\!\cdot\! 10^5 = 6,31\!\cdot\! 10^3\cdot\! 10^5 + 4,325\!\cdot\! 10^5\cdot\! 10^5 - 5,13\!\cdot\! 10^5 =$  $=(6,31\!\cdot\!10^3+4,325\!\cdot\!10^5-5,13)\!\cdot\!10^5=(6310+432500-5,13)\!\cdot\!10^5=$  $= 438804,87\cdot 10^5 = 4,3880487\cdot 10^{10}$ 

La operación de sacar factor común, empleada en el ejemplo, consiste en expresar como una multiplicación una serie de sumandos en los que repite un factor, así

*a·b* <sup>−</sup> *a·c+d·a* <sup>−</sup> *f · a = a ·*(*b* <sup>−</sup> *c+d* <sup>−</sup> *f*)

Al multiplicar y dividir números en notación científica únicamente tenemos que observar las reglas de multiplicación y división de potencias de la misma base. Por ejemplo, si se trata de multiplicar 3,68·10<sup>7</sup> con 8,63·10<sup>-5</sup>, el resultado sería:

 $3,68 \cdot 10^7 \cdot 8,63 \cdot 10^{-5} = 31,7584 \cdot 10^{7-5} = 31,7584 \cdot 10^2 = 3,17584 \cdot 10^3$ 

y si se trata de dividir:

 $3,68 \cdot 10^{7}$ : 8,63  $\cdot 10^{-5}$  = 0,4264194  $\cdot 10^{7(-5)}$  = 0,4264194  $\cdot 10^{12}$  = 4,264194  $\cdot 10^{11}$ 

#### A **Ejemplos Ejemplos**

- **3.** Expresar en notación científica:
	- **a)** 453 000 000 000 000
	- **b)** 0,000 000 000 000 000 354

*Solución.* **a)** 453 000 000 000 000 = 4,53 · 1014 ; **b)** 0,000 000 000 000 000 354 = 3,54 ·10<sup>−</sup><sup>16</sup>

**4.** Realiza las siguientes operaciones: **a)** 1,23 · 10<sup>6</sup> − 3,21 · 10<sup>8</sup> + 2,31 · 10<sup>9</sup>

<span id="page-19-0"></span>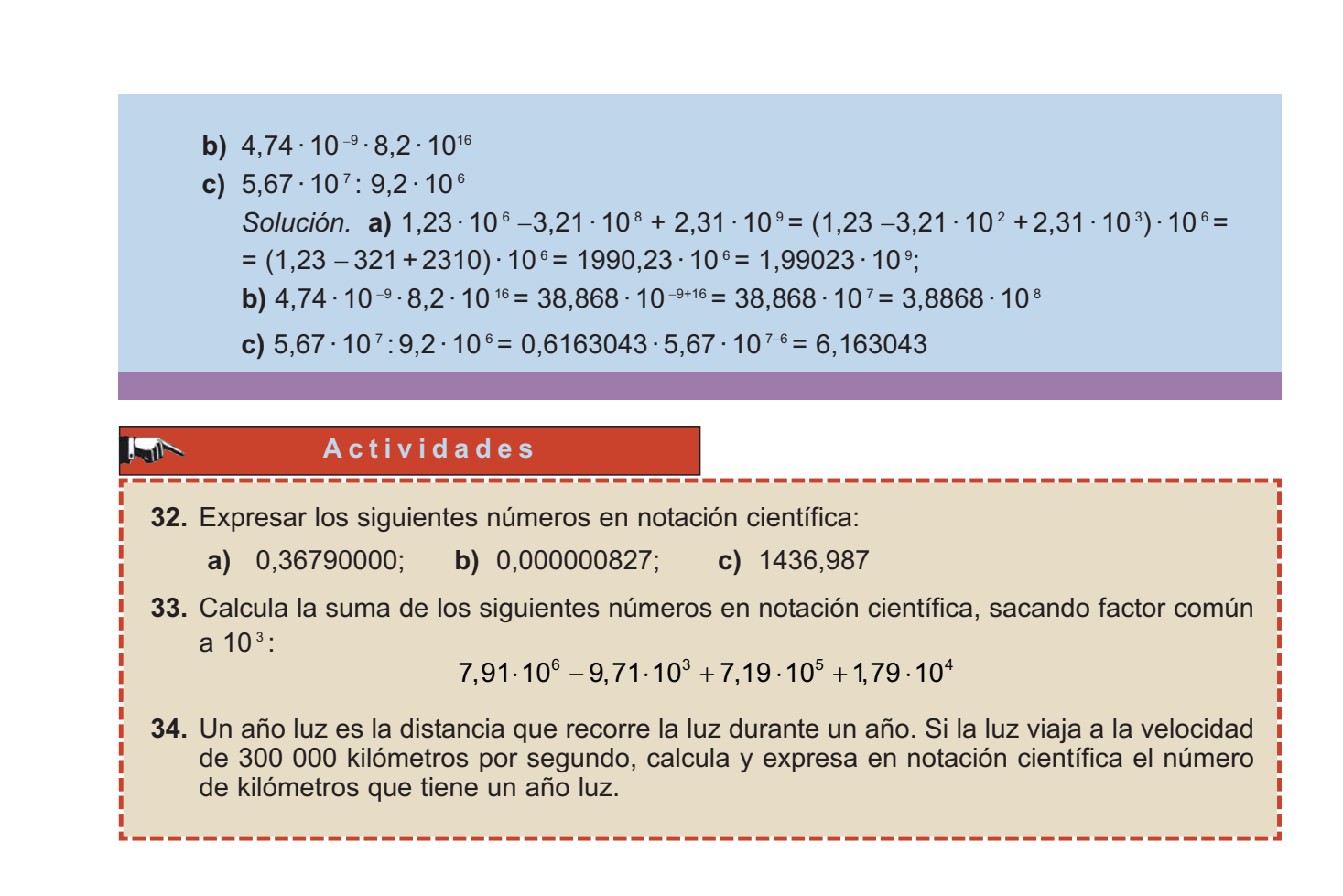

# **10. Radicales**

Una forma simbólica de manejar algunos números reales es mediante radicales; veremos qué son los radicales y cómo se opera con ellos.

# **10.1. Raíz enésima (n--sima)**

Llamamos raíz enésima de número a, y lo simbolizamos por, *"*(a a otro número *b* que cumple que  $b^n = a$ . Es decir,

 $\sqrt[n]{a} = b$  si  $b^n = a$ 

Al símbolo  $\sqrt[n]{a}$  se le llama radical , al número *n* se llama índice de la raíz y a *a*, radicando.

Si el índice es 2, la raíz se llama cuadrada. Si el índice es 3, la raíz se llama cúbica. La razón de estos nombres es que el lado *a* del cuadrado de área *A* es la raíz cuadrada de *A*: *a* = √*A* ; y la arista *a* del cubo de volumen *V* es la raíz cúbica de *V*:  $a = \sqrt[3]{V}$ .

Para el cálculo de la raíces de un número, salvo en casos muy sencillos como  $\sqrt[3]{8} = 2$ ,  $\sqrt[3]{27} = 3$ ,  $\sqrt[4]{16} = 2$ , y el de otras potencias conocidas, empleamos la calculadora.

<span id="page-20-0"></span>La tecla $\sqrt{\phantom{a}}$  para las raíces cuadradas y la tecla  $\sqrt{\frac{x^{\gamma_y}}{}}\}$  para raíces de otros índices.

Comprueba con la calculadora que  $\sqrt[3]{125} = 5$ , pulsando125  $\boxed{\text{SHIFT}} \boxed{x^{y}}$  3 1  $3| = |$ 

Comprueba con la calculadora que las raíces de índice par y radicando negativo no existen. Sin embargo, las raíces de índice par y radicando positivo tienen dos soluciones: una positiva y otra negativa. Esto es evidente porque:  $(-2)^2 = 2^2 = 4$ , luego  $√4 = +2 y -2$ 

### **10.2. Potencias de exponente racional**

Como consecuencia de la definición de raíz enésima podemos expresar el radical √3 como una **potencia** de exponente racional:

$$
\sqrt[n]{a} = a^{\frac{1}{n}}
$$
, ya que  $\left(a^{\frac{1}{n}}\right)^n = a^{\frac{n}{n}} = a$   

$$
\sqrt[n]{a^m} = \left(a^m\right)^{\frac{1}{n}} = a^{\frac{m}{n}}
$$
, ya que  $\left(a^{\frac{m}{n}}\right)^n = a^{\frac{m^n n}{n}} = a^m$ 

y por tanto las operaciones con radicales son iguales que las operaciones con potencias de exponente fraccionario.

Del mismo modo que hay fracciones equivalentes existen, también, radicales equivalentes. Dos radicales son equivalentes si escritos como potencias tienen exponentes equivalentes: *m m p* "

$$
\sqrt[n]{a^m} = \sqrt[n^n]{a^{m^n p}}
$$
 ya que  $a^{\frac{m}{n}} = a^{\frac{m}{n^n p}}$ 

La equivalencia de radicales permite dos cosas:

- − Simplificar radicales.
- − Reducir radicales al mismo índice.

Veamos ejemplos de estas operaciones.

#### **Ejemplos EjemplosIFIL**

**1.** Simplificar  $\sqrt[3]{64}$  ,  $\sqrt[4]{182}$  ,  $\sqrt[6]{a^4}$ 

*Solución.*  $\sqrt[3]{64} = \sqrt[3]{2^6} = 2^{\frac{6}{3}} = 2^2$ ;  $\sqrt[4]{182} = \sqrt[4]{3^4 \cdot 2} = \sqrt[4]{3^4} \cdot \sqrt[4]{2} = 3 \cdot \sqrt[4]{2}$ ;  $\sqrt[6]{a^4} = a^{\frac{4}{6}} = a^{\frac{2}{3}} = \sqrt[3]{a}$ 6  $\sqrt[3]{64} = \sqrt[3]{2^6} = 2^{\frac{6}{3}} = 2^2$ ;  $\sqrt[4]{182} = \sqrt[4]{3^4 \cdot 2} = \sqrt[4]{3^4} \cdot \sqrt[4]{2} = 3 \cdot \sqrt[4]{2}$ ;  $\sqrt[6]{a^4} = a^{\frac{4}{6}} = a^{\frac{2}{3}} = \sqrt[3]{a^2}$ 

**2.** Reducir los radicales  $\sqrt{8}$ ,  $\sqrt[3]{50}$  y  $\sqrt[6]{20}$  al mismo índice.

*Solución.* Hay que encontrar radicales equivalentes a los dados, pero con el mismo índice. Hallamos el m.c.m.  $(2, 3, 6) = 6$ . Y por tanto

<span id="page-21-0"></span>
$$
\sqrt{8} = 8^{\frac{1}{2}} = 8^{\frac{3}{6}} = \sqrt[6]{8^3};
$$
  $\sqrt[3]{50} = 50^{\frac{1}{3}} = 50^{\frac{2}{6}} = \sqrt[6]{50^2};$   $\sqrt[6]{20} = 20^{\frac{1}{6}} = \sqrt[6]{20}$ 

3. Calcular: **a)** 
$$
\sqrt{\sqrt[3]{a^2}}
$$
 **b)**  $(\sqrt[3]{a^2})^6$   
Solucion. **a)**  $\sqrt{\sqrt[3]{a^2}} = (\sqrt[3]{a^2})^{\frac{1}{2}} = (a^{\frac{2}{3}})^{\frac{1}{2}} = a^{\frac{2}{6}} = a^{\frac{1}{3}} = \sqrt[3]{a}$ ; **b)**  $(\sqrt[3]{a^2})^6 = (a^{\frac{2}{3}})^6 = a^{\frac{12}{3}} = a^4$ 

# **10.3. Operaciones con radicales**

*Producto de raíces de igual índice:*

 $\sqrt[n]{a} \cdot \sqrt[n]{b} = \sqrt[n]{a \cdot b}$ 

Esta operación se emplea para sacar un factor de un radical, como por ejemplo

$$
\sqrt{8} = \sqrt{2^3} = \sqrt{2^2 \cdot 2} = \sqrt{2^2} \cdot \sqrt{2} = 2\sqrt{2}; \quad \sqrt[3]{81} = \sqrt[3]{3^4} = \sqrt[3]{3^3 \cdot 3} = \sqrt[3]{3^3} \cdot \sqrt[3]{3} = 3\sqrt[3]{3}
$$

*Cociente de raíces de igual índice:*

$$
\sqrt[n]{a} : \sqrt[n]{b} = \sqrt[n]{\frac{a}{b}}
$$

#### *Producto y cociente de raíces de distinto índice.*

Para multiplicar y dividir radicales con distinto índice hay que transformarlos en otros equivalentes, y luego multiplicar y dividir según el caso.

$$
\blacksquare
$$
 **Ejemplo**

$$
\text{Calcula} \quad \frac{\sqrt{8} \cdot \sqrt[3]{50}}{\sqrt[6]{20}}
$$

*Solución.* Como vimos en el ejemplo 2 el m.c.m. (2, 3, 6) = 6, entonces:

$$
\frac{\sqrt{8} \cdot \sqrt[3]{50}}{\sqrt[6]{20}} = \frac{\sqrt[6]{8^3} \cdot \sqrt[6]{50^2}}{\sqrt[6]{20}} = \frac{\sqrt[6]{8^3 \cdot 50^2}}{\sqrt[6]{20}} = \sqrt[6]{\frac{8^3 \cdot 50^2}{20}} = \sqrt[6]{\frac{2^9 \cdot (5^2 \cdot 2)^2}{2^2 \cdot 5}} = \sqrt[6]{\frac{2^9 \cdot 5^4 \cdot 2^2}{2^2 \cdot 5}} = \sqrt[6]{2^9 \cdot 5^3} = \sqrt[6]{2^9 \cdot 5^3} = \sqrt[6]{2^9 \cdot
$$

**31**

#### *Suma de radicales*

Para sumar radicales es preciso que tengan el mismo índice y el mismo radicando, de otro modo no se pueden sumar.

Por ejemplo,

$$
\sqrt{27} + \sqrt{48} - \sqrt{75} = \sqrt{3^3} + \sqrt{2^4 \cdot 3} - \sqrt{3 \cdot 5^2} = \sqrt{3^2} \cdot \sqrt{3} + \sqrt{2^4} \cdot \sqrt{3} - \sqrt{3} \cdot \sqrt{5^2} =
$$
  
=  $3\sqrt{3} + 2^2\sqrt{3} - 5\sqrt{3} = 7\sqrt{3} - 5\sqrt{3} = 2\sqrt{3}$ 

 $\bigcirc$ 

 $\bigcirc$ 

 $|Q|$ 

 $\lceil \Box$ 

<u>iel</u>

#### *Racionalización de los denominadores*

Antes de uso generalizado de las calculadoras era muy incómodo dividir un número por un radical, y se buscaba el modo de convertir esa división en otra en que el divisor fuese entero. Para ello se establecieron reglas, llamadas reglas de **racionalizar** los denominadores, y son las siguientes:

$$
\frac{a}{\sqrt{b}} = \frac{a \cdot \sqrt{b}}{\sqrt{b} \cdot \sqrt{b}} = \frac{a \cdot \sqrt{b}}{\sqrt{b^2}} = \frac{a \cdot \sqrt{b}}{b}
$$
\n
$$
\frac{a}{\sqrt[n]{b^m}} = \frac{a \cdot \sqrt[n]{b^{n-m}}}{\sqrt[n]{b^m} \cdot \sqrt[n]{b^{n-m}}} = \frac{a \cdot \sqrt[n]{b^{n-m}}}{\sqrt[n]{b^m \cdot b^{n-m}}} = \frac{a \cdot \sqrt[n]{b^{n-m}}}{\sqrt[n]{b^n}} = \frac{a \cdot \sqrt[n]{b^{n-m}}}{b}
$$
\n
$$
\frac{a}{c + \sqrt{b}} = \frac{a \cdot (c - \sqrt{b})}{(c + \sqrt{b}) \cdot (c - \sqrt{b})} = \frac{a \cdot (c - \sqrt{b})}{c^2 - \sqrt{b^2}} = \frac{a \cdot (c - \sqrt{b})}{c^2 - b}
$$

Si en vez de *c* +  $\sqrt{b}$  tenemos *c* −  $\sqrt{b}$  , entonces multiplicamos y dividimos por  $c + \sqrt{b}$ 

$$
\text{Y por último: } \frac{a}{\sqrt{c} - \sqrt{b}} = \frac{a(\sqrt{c} + \sqrt{b})}{(\sqrt{c} - \sqrt{b})(\sqrt{c} + \sqrt{b})} = \frac{a(\sqrt{c} + \sqrt{b})}{(\sqrt{c})^2 - (\sqrt{b})^2} = \frac{a(\sqrt{c} + \sqrt{b})}{c - b}
$$

### **Ejemplo Ejemplo**

Racionaliza las siguientes fracciones: 
$$
\frac{1}{\sqrt{2}}
$$
,  $\frac{1}{\sqrt[4]{2^3}}$ ,  $\frac{3}{2+\sqrt{7}}$ ,  $\frac{2}{\sqrt{5}-\sqrt{3}}$   
\nSolución.  $\frac{1}{\sqrt{2}} = \frac{\sqrt{2}}{\sqrt{2} \cdot \sqrt{2}} = \frac{\sqrt{2}}{2}$ ;  $\frac{1}{\sqrt[4]{2^3}} = \frac{\sqrt[4]{2^{4-3}}}{\sqrt[4]{2^3} \cdot \sqrt[4]{2^{4-3}}} = \frac{\sqrt[4]{2}}{\sqrt[4]{2^3} \cdot \sqrt[4]{2}} = \frac{\sqrt[4]{2}}{\sqrt[4]{2^3} \cdot 2} = \frac{\sqrt[4]{2}}{\sqrt[4]{2^4}} = \frac{\sqrt[4]{2}}{\sqrt[4]{2^4}} = \frac{\sqrt[4]{2}}{\sqrt[4]{2^4}} = \frac{\sqrt[4]{2}}{2}$ ;  
\n $\frac{3}{2+\sqrt{7}} = \frac{3 \cdot (2-\sqrt{7})}{(2+\sqrt{7}) \cdot (2-\sqrt{7})} = \frac{3 \cdot (2-\sqrt{7})}{4-7} = \frac{3 \cdot (2-\sqrt{7})}{-3} = -(2-\sqrt{7}) = \sqrt{7} - 2$ ;  
\n $\frac{2}{\sqrt{5}-\sqrt{3}} = \frac{2 \cdot (\sqrt{5}+\sqrt{3})}{(\sqrt{5}-\sqrt{3}) \cdot (\sqrt{5}+\sqrt{3})} = \frac{2 \cdot (\sqrt{5}+\sqrt{3})}{(\sqrt{5})^2 - (\sqrt{3})^2} = \frac{2 \cdot (\sqrt{5}+\sqrt{3})}{5-3} = \frac{2 \cdot (\sqrt{5}+\sqrt{3})}{2} = \sqrt{5} + \sqrt{3}$ 

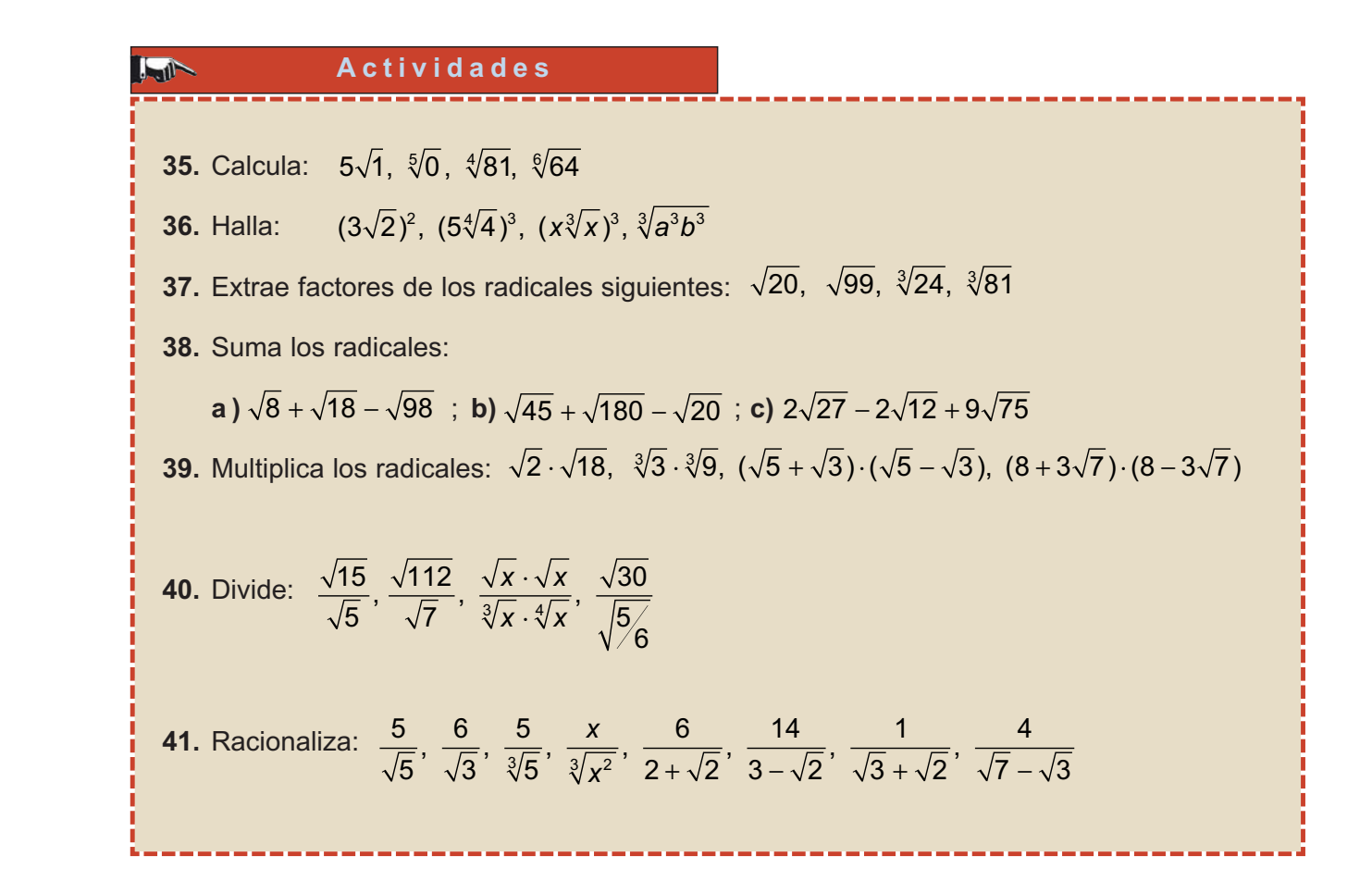

 $\textcircled{\textsf{h}}$ 

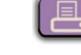